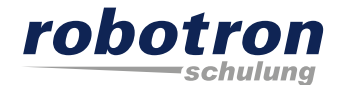

# **Oracle Data Integrator 12.2.1**

Mit 7 Schritten eine Datei in eine relationale Tabelle laden

Robotron Datenbank-Software GmbH Schulungszentrum Heilbronner Straße 21 01189 Dresden

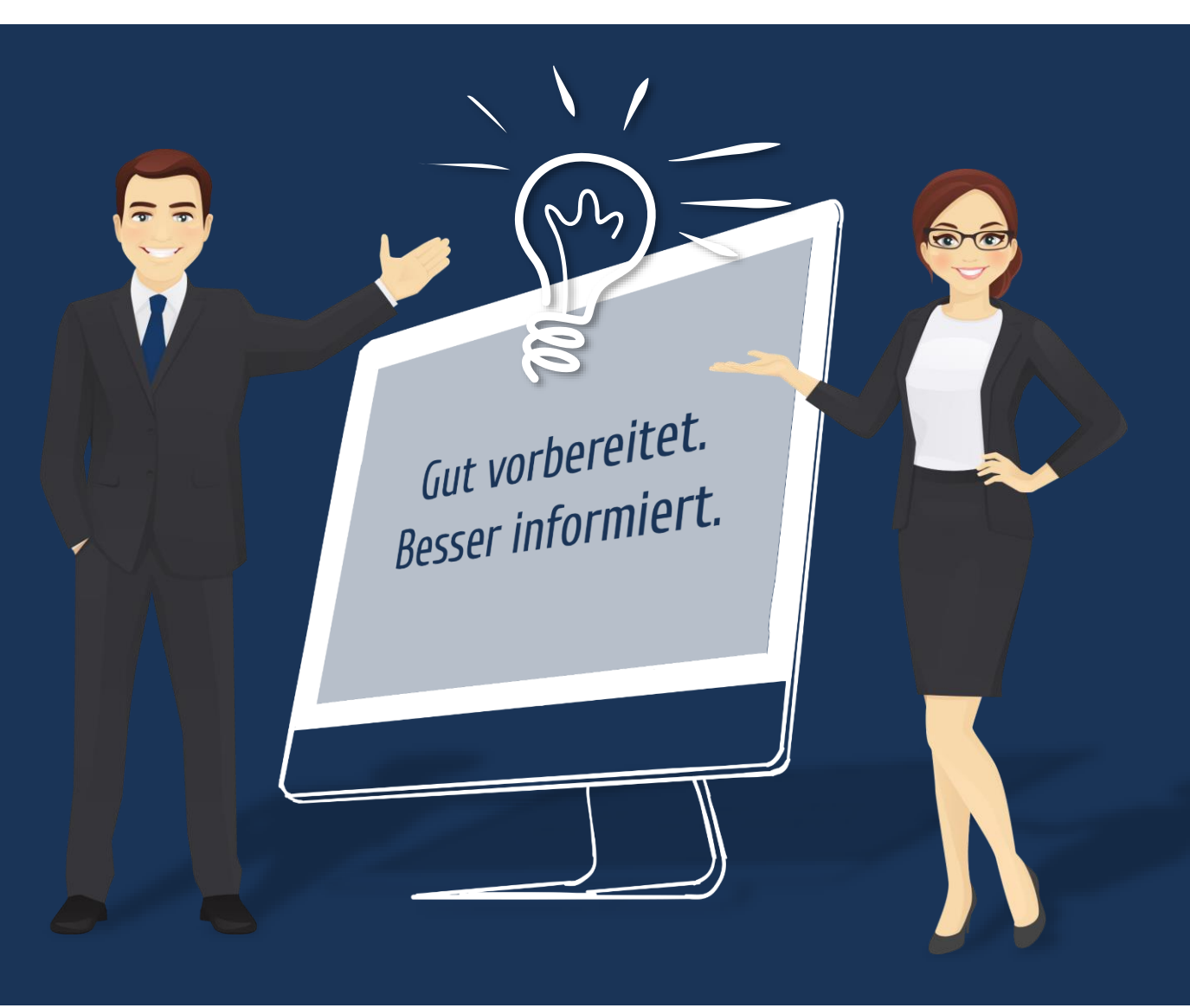

### **Agenda**

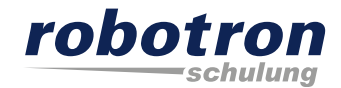

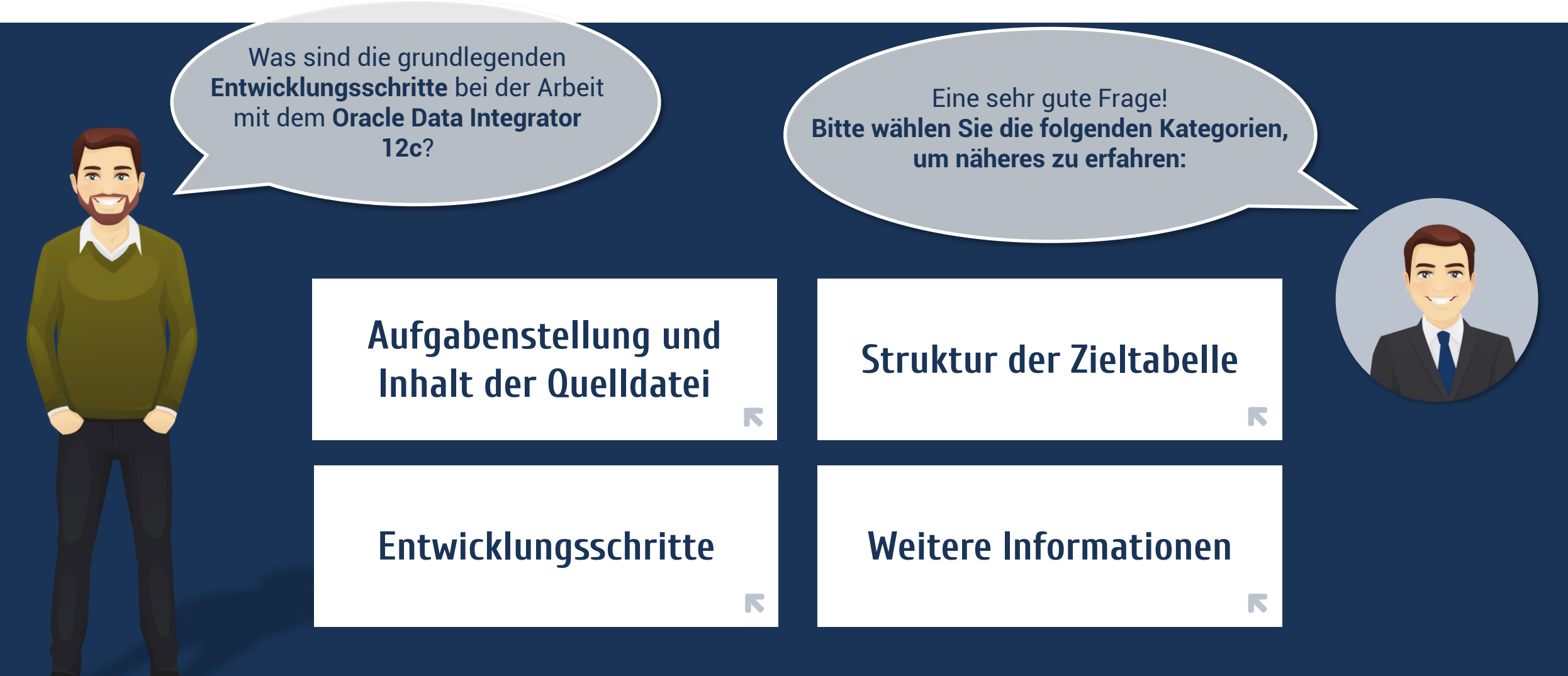

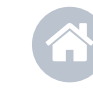

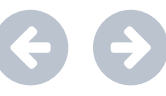

Mit diesen Symbolen navigieren Sie vor und zurück.

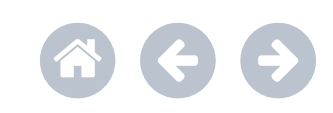

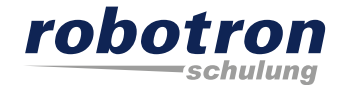

<span id="page-2-0"></span>Die Datei SRC\_SALES\_PERSON.txt soll in die relationale Tabelle TRG\_SALES\_PERSON überführt werden!

#### Inhalt der Textdatei: SRC\_SALES\_PERSON.txt

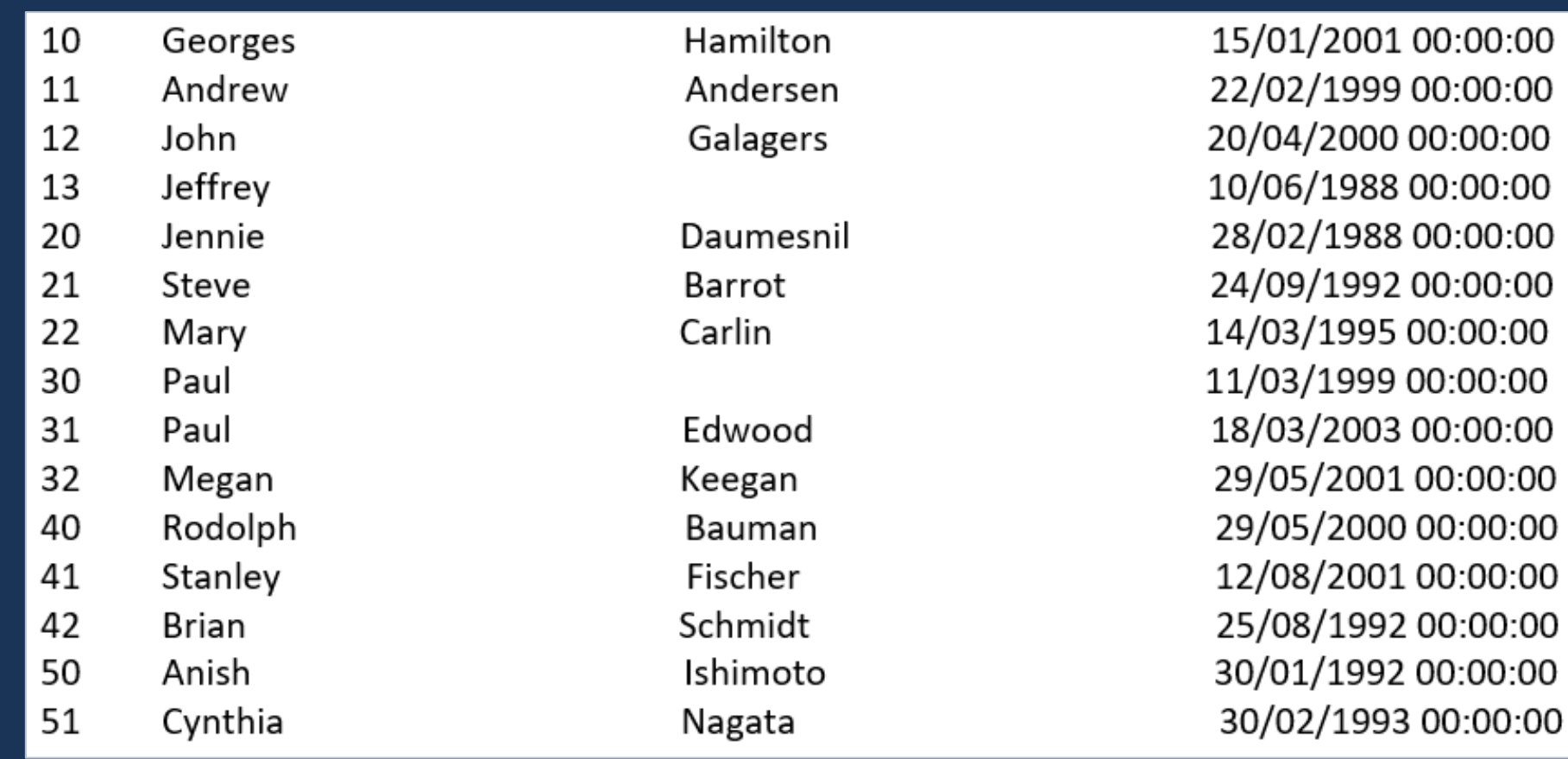

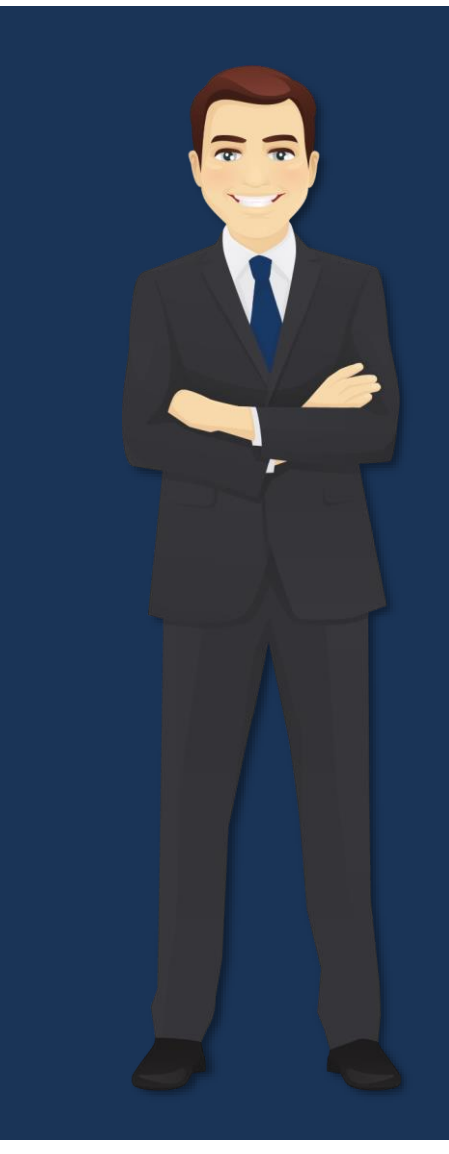

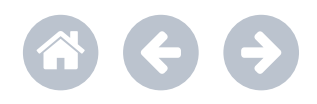

## <span id="page-3-0"></span>**Struktur der Zieltabelle**

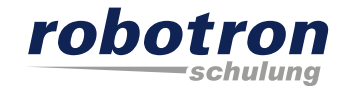

#### Struktur der Zieltabelle TRG\_SALES\_PERSON

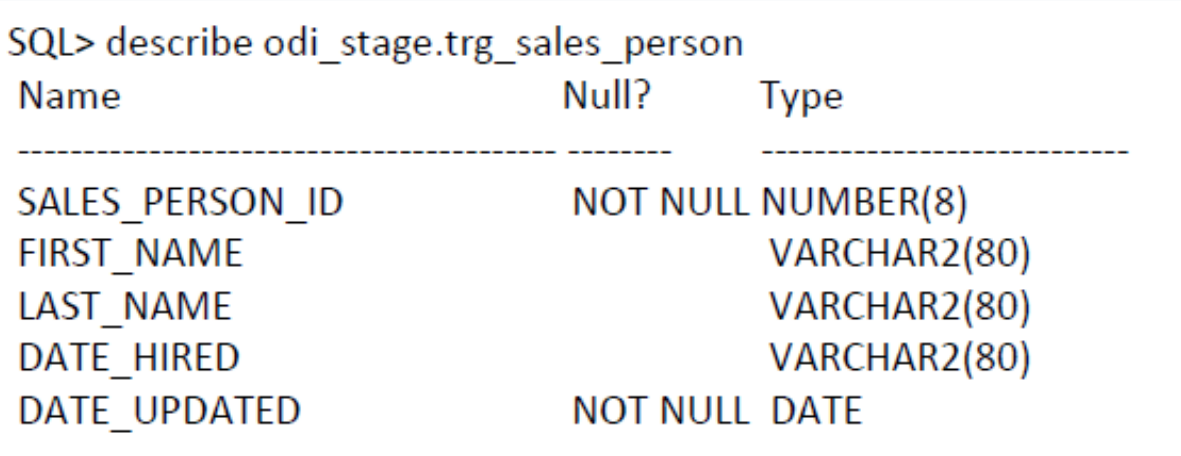

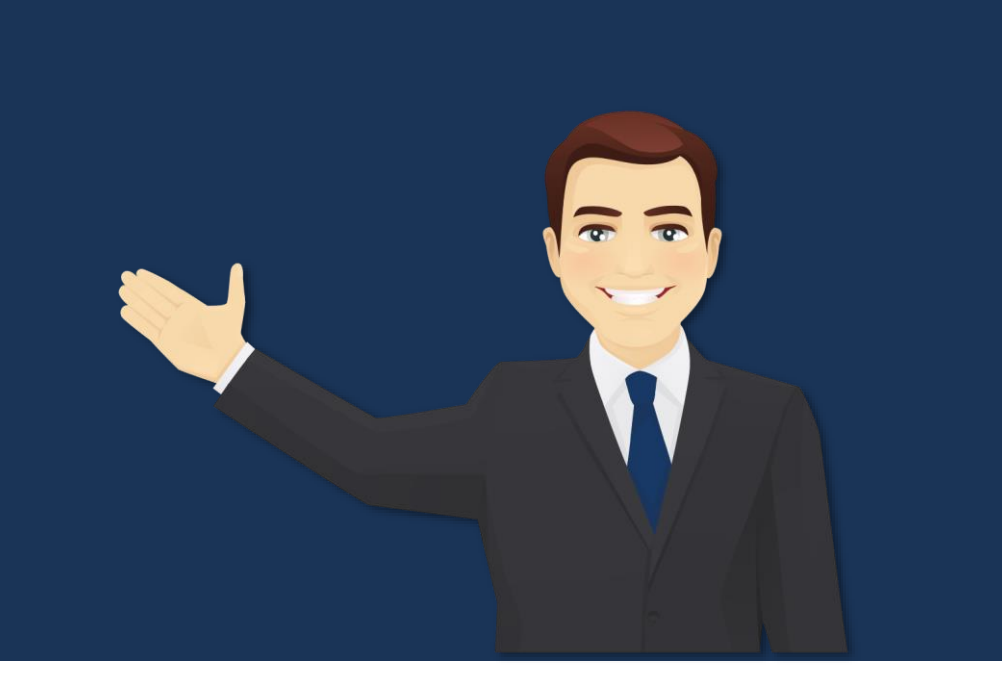

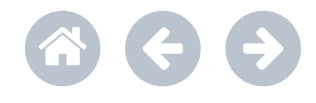

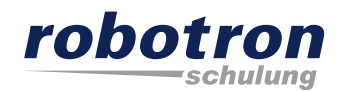

<span id="page-4-0"></span>**[Schritt 1](#page-4-0) [Schritt 2](#page-5-0) [Schritt 3](#page-7-0) [Schritt 4](#page-12-0) [Schritt 5](#page-13-0) [Schritt 6](#page-14-0) [Schritt 7](#page-22-0)** Topologie aufbauen – Verbindungen zu den Technologien definieren – hier bereits vorbereitet Oracle Data Integrator Studio 12c: FLAT\_FILES\_SRC  $\sim$  $\Box$   $\times$ File Edit View Search ODI Tools Window Team Run Help → 哈哈看看哪儿 10 10 **B** B ा≫ा  $\blacksquare$ 18 检 FLAT\_FILES\_SRC Designer Operator Topology × Security Ξ  $\mathbf{m}$ Definition **B** Logical Schema - Physical Architecture Privileges Bitte **klicken Sie** auf Name: FLAT\_FILES\_SRC Flexfields **E** Technologies **⊟** File Context Physical Schemas die einzelnen **Schritte**, **E-T** FILE GENERIC Development FILE GENERIC./home/oracle/labs/files/my flat files FILE\_GENERIC./home/oracle/labs/files/flat\_files Global FILE GENERIC./home/oracle/labs/files/my flat files um mehr zu erfahren. FILE\_GENERIC./home/oracle/labs/files/my\_flat\_files FILE GENERIC./home/oracle/labs/files/my flat files Production □ Data Types **中** Actions 由<sup>…⑤</sup>图Index Type 中 In-Memory Engine **E** MySQL **D** Oracle ODI\_STAGE  $\mathbb{Z}$ .  $\exists$  Contexts 田 - <mark>が</mark> Development 中心 Global **E** Production △ Logical Architecture **E** Technologies **E** File **E-LE-DEMO\_SRC** FLAT FILES SRC

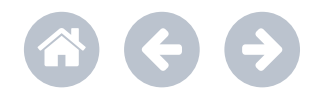

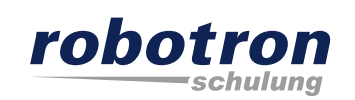

<span id="page-5-0"></span>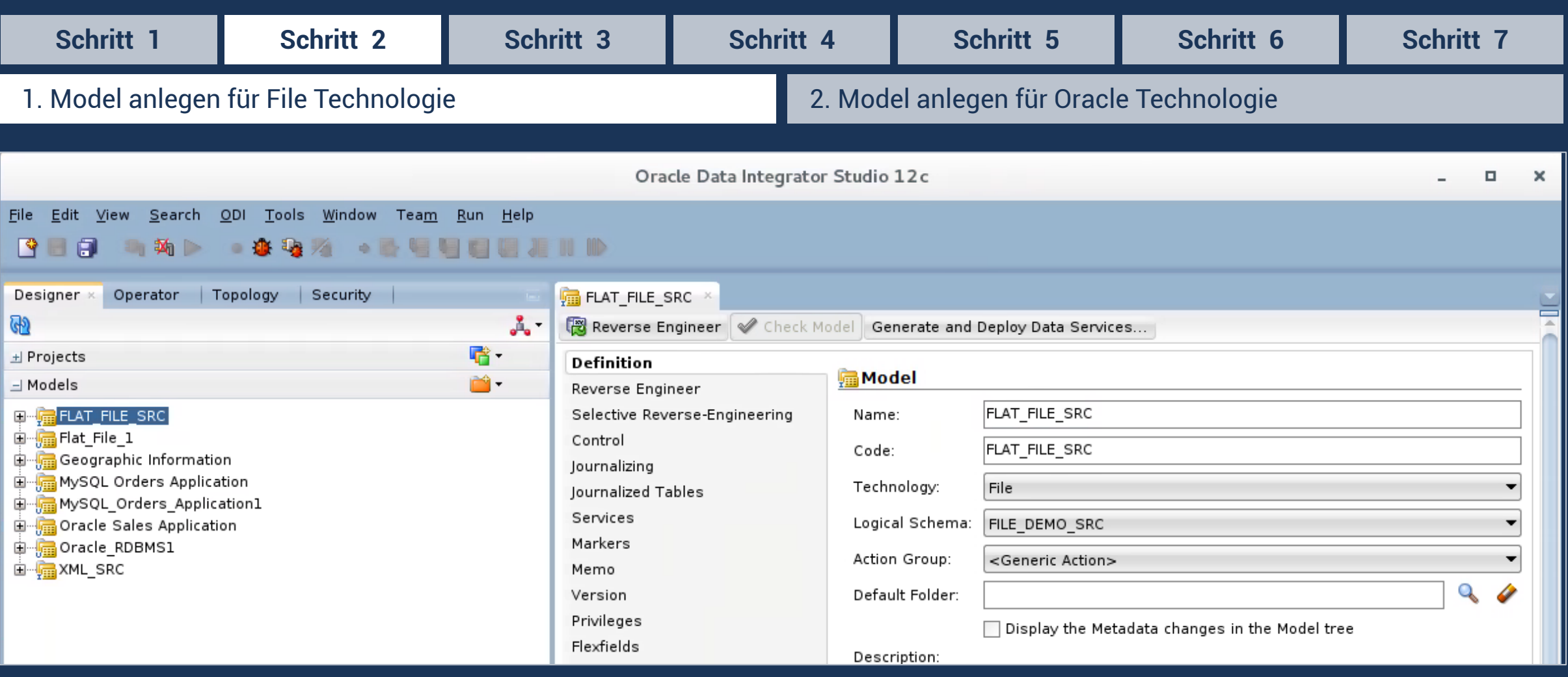

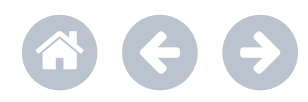

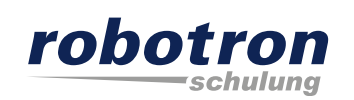

<span id="page-6-0"></span>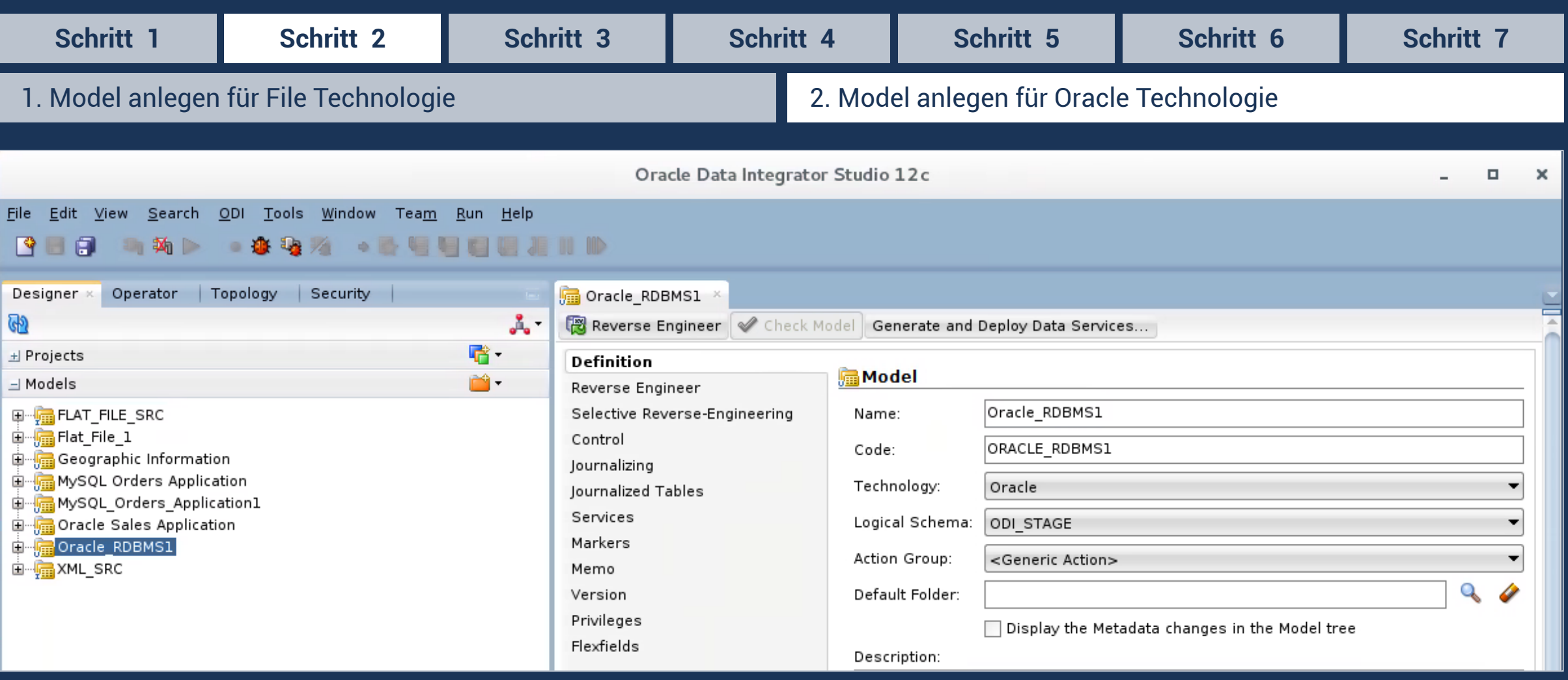

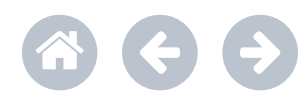

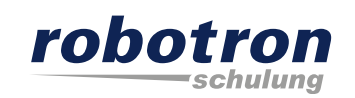

<span id="page-7-0"></span>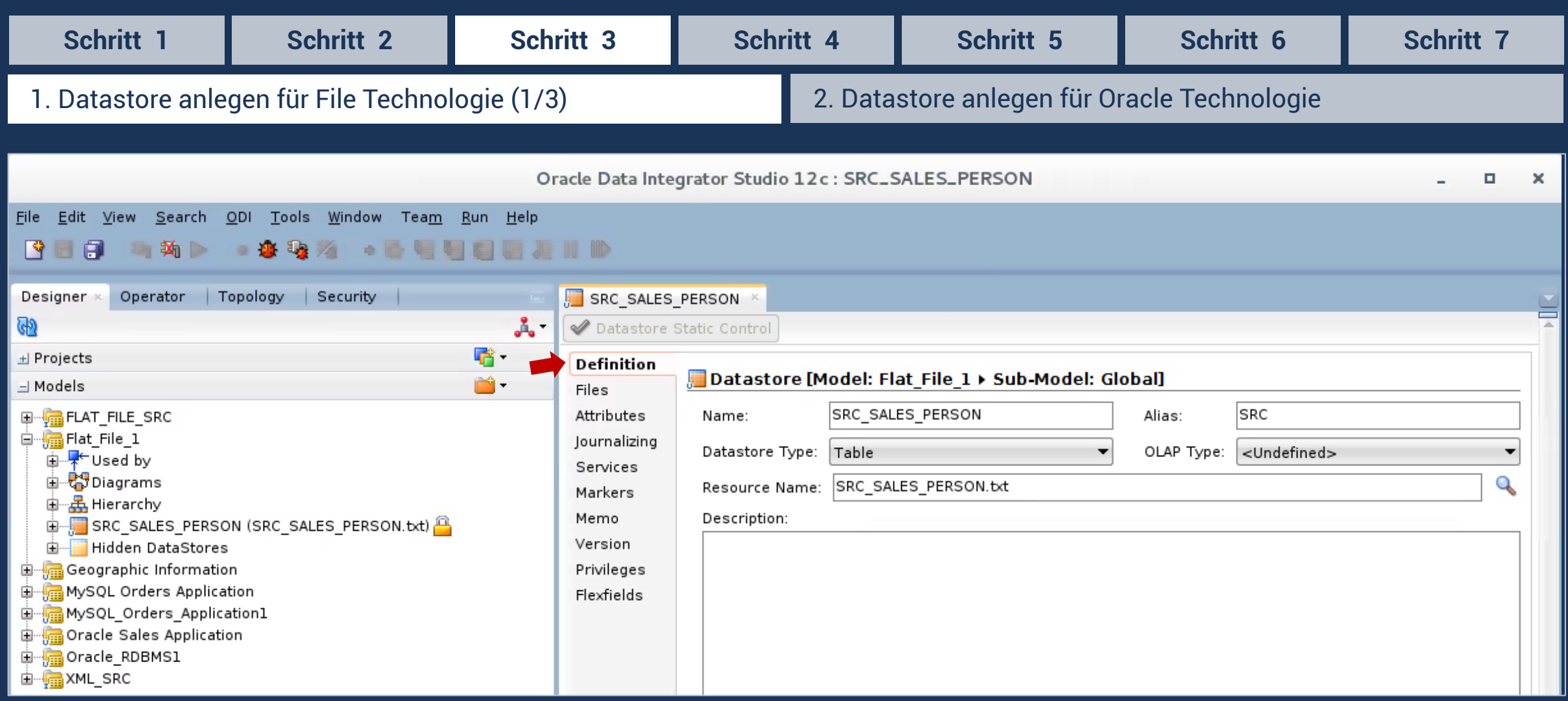

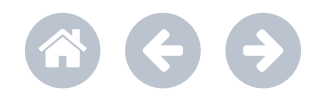

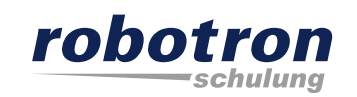

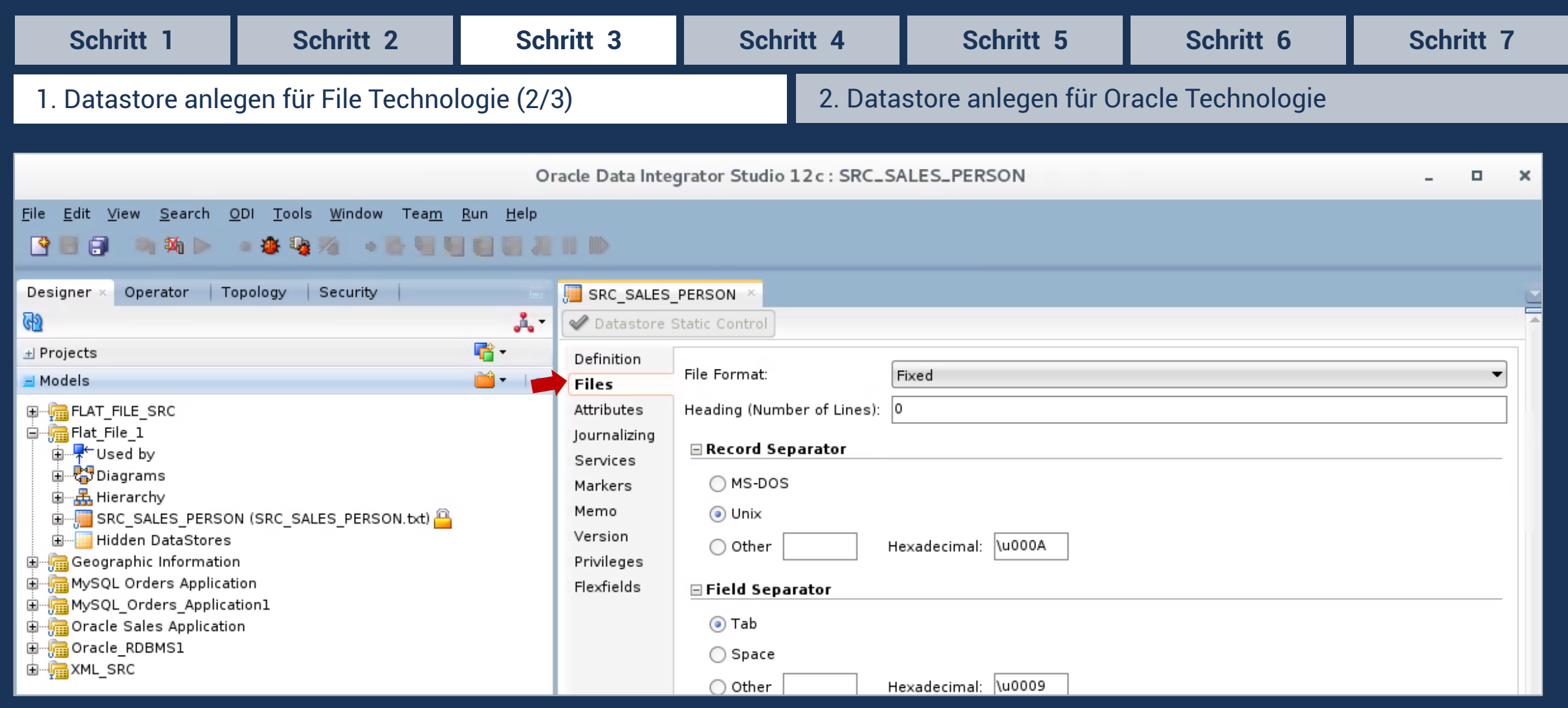

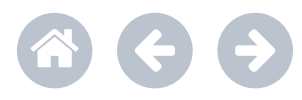

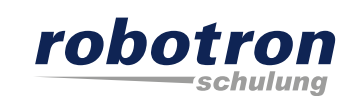

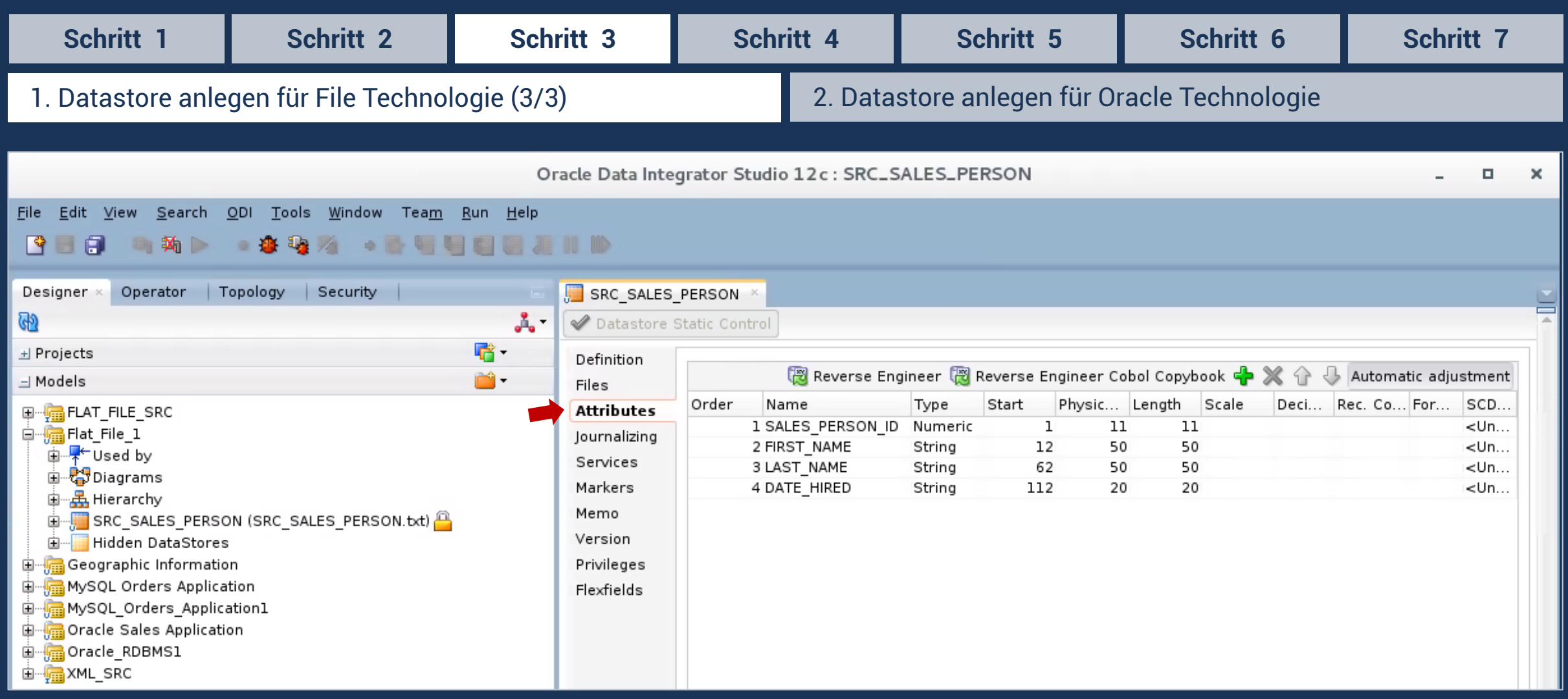

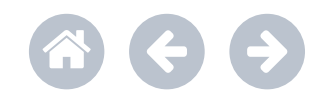

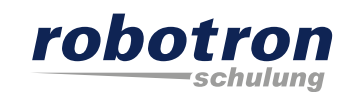

<span id="page-10-0"></span>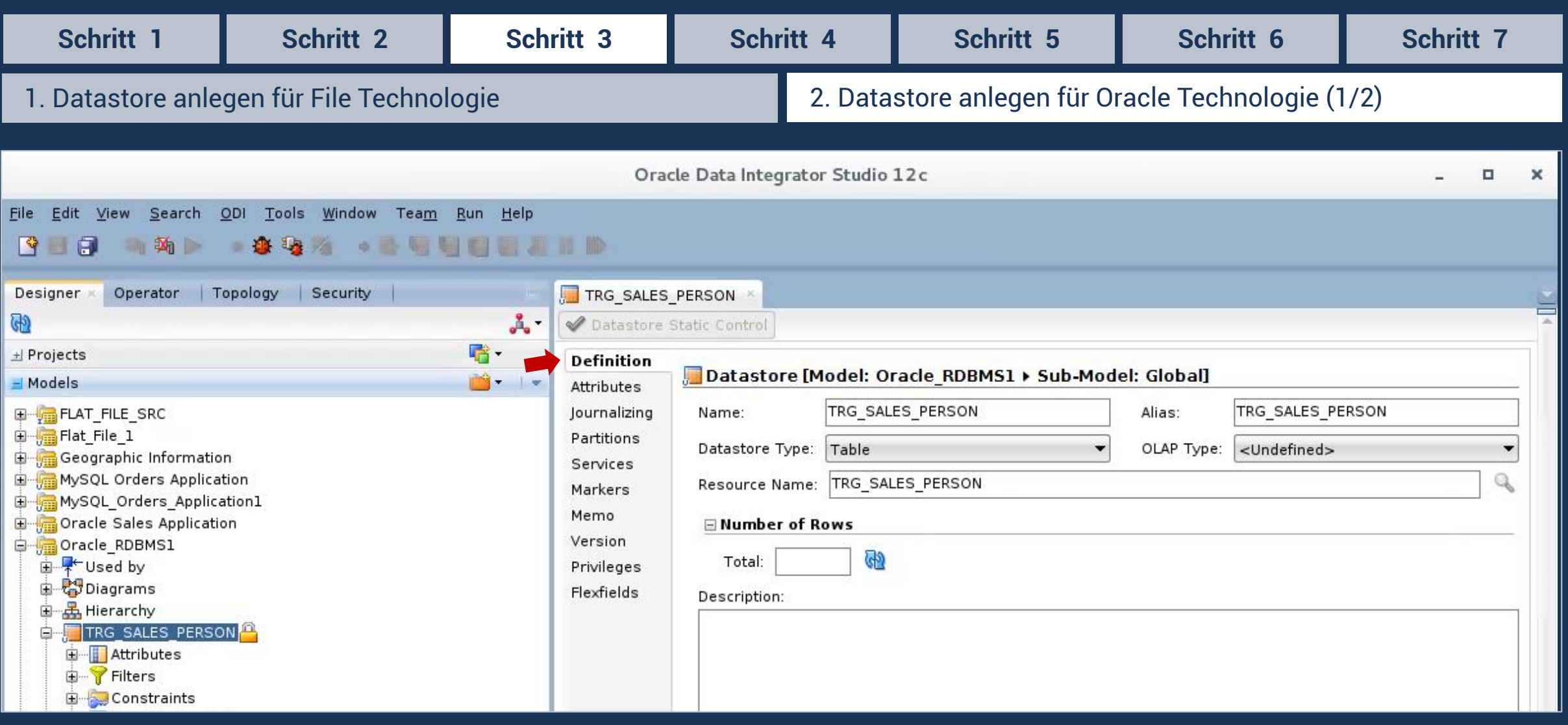

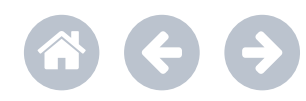

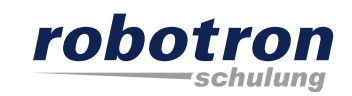

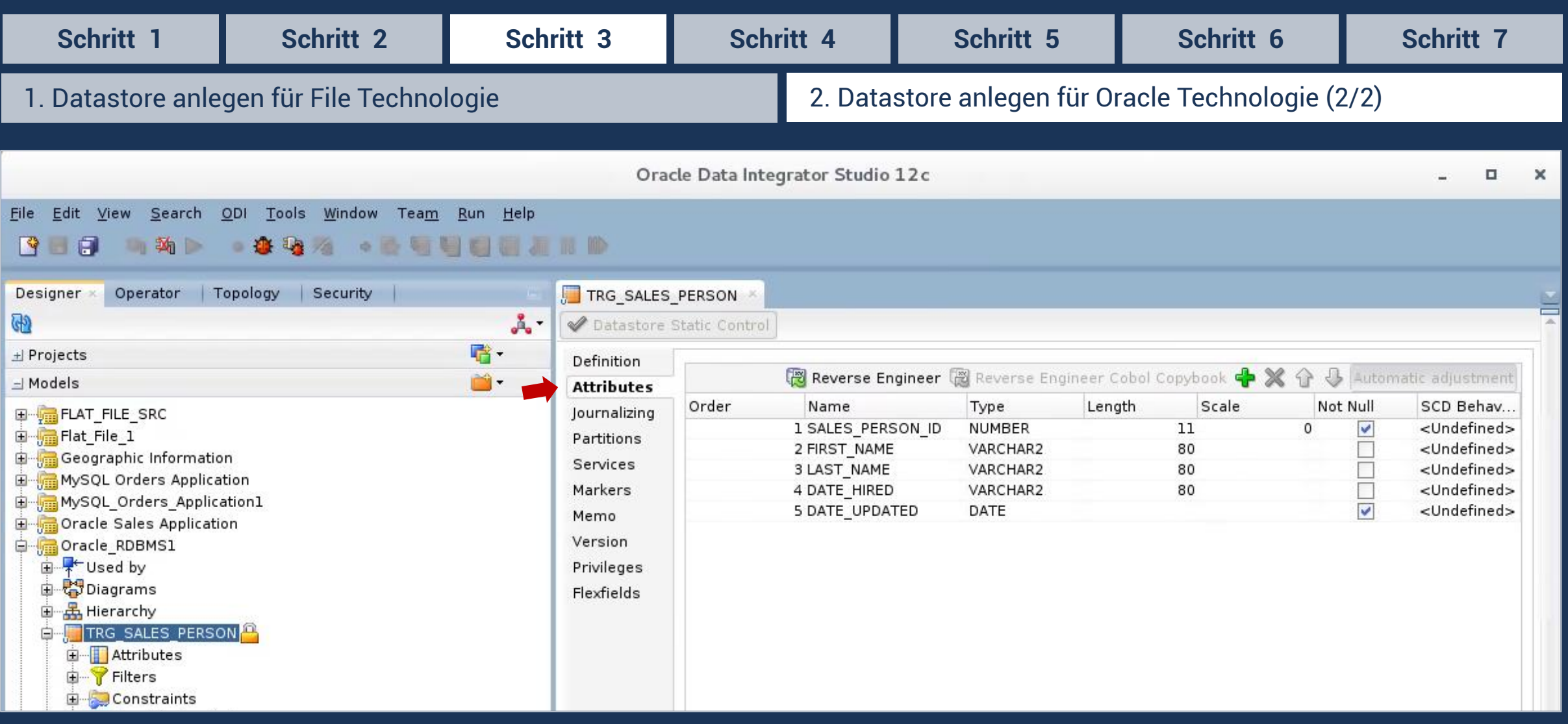

![](_page_11_Picture_3.jpeg)

![](_page_12_Picture_1.jpeg)

<span id="page-12-0"></span>![](_page_12_Picture_26.jpeg)

![](_page_12_Picture_3.jpeg)

![](_page_13_Picture_1.jpeg)

<span id="page-13-0"></span>![](_page_13_Figure_2.jpeg)

![](_page_14_Picture_1.jpeg)

<span id="page-14-0"></span>![](_page_14_Picture_29.jpeg)

![](_page_15_Picture_1.jpeg)

<span id="page-15-0"></span>![](_page_15_Figure_2.jpeg)

![](_page_16_Picture_1.jpeg)

<span id="page-16-0"></span>![](_page_16_Figure_2.jpeg)

![](_page_17_Picture_1.jpeg)

![](_page_17_Figure_2.jpeg)

![](_page_18_Picture_1.jpeg)

<span id="page-18-0"></span>![](_page_18_Figure_2.jpeg)

![](_page_19_Picture_1.jpeg)

<span id="page-19-0"></span>![](_page_19_Picture_38.jpeg)

![](_page_20_Picture_1.jpeg)

<span id="page-20-0"></span>![](_page_20_Figure_2.jpeg)

![](_page_21_Picture_1.jpeg)

<span id="page-21-0"></span>![](_page_21_Picture_34.jpeg)

![](_page_22_Picture_1.jpeg)

<span id="page-22-0"></span>![](_page_22_Picture_2.jpeg)

![](_page_23_Picture_1.jpeg)

<span id="page-23-0"></span>![](_page_23_Picture_33.jpeg)

![](_page_23_Picture_3.jpeg)

![](_page_24_Picture_1.jpeg)

<span id="page-24-0"></span>![](_page_24_Figure_2.jpeg)

![](_page_24_Picture_3.jpeg)

![](_page_25_Picture_1.jpeg)

<span id="page-25-0"></span>![](_page_25_Picture_32.jpeg)

![](_page_25_Picture_3.jpeg)

#### <span id="page-26-0"></span>**Besuchen Sie uns!**

![](_page_26_Picture_1.jpeg)

![](_page_26_Picture_2.jpeg)

Wir bieten Ihnen viele weitere Kurse an und passend zum Thema folgende: [Oracle BI 12c: Create Analyses and Dashboards Ed 1](https://www.robotron.de/schulungszentrum/kurssuche/kursdetails/oracle-bi-12c-create-analyses-and-dashboards-ed-1/) [Oracle BI 12c: Build Repositories](https://www.robotron.de/schulungszentrum/kurssuche/kursdetails/oracle-bi-12c-build-repositories/)  [Grundlagen der Administration von Oracle BI 12c](https://www.robotron.de/schulungszentrum/kurssuche/kursdetails/grundlagen-der-administration-von-oracle-bi-12c/)  [Oracle Application Express 5: Grundlagen](https://www.robotron.de/schulungszentrum/kurssuche/kursdetails/oracle-application-express-5-grundlagen/)

Wir freuen uns auf Sie in unserem modern ausgestatteten Schulungszentrum!

Kontakt:

Michaela Eisold, Schulungsassistentin Telefon: +49 351 25859-2660

E-Mail: schulung@robotron.de Internet: [www.robotron.de](http://www.robotron.de/)

![](_page_26_Picture_8.jpeg)